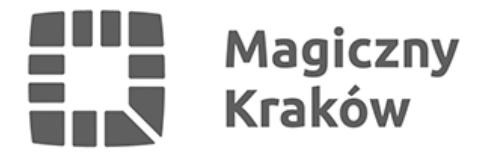

## *Informacje prawne – Regulamin Konta użytkownika oficjalnej strony internetowej Miasta "Magiczny Kraków"*

*2017-03-10*

*Opisana w niniejszym Regulaminie usługa: Konto oficjalnej strony internetowej Miasta "Magiczny Kraków" (www.krakow.pl), jest udostępniana przez Gminę Miejską Kraków – Urząd Miasta Krakowa, pl. Wszystkich Świętych 3-4, 31-004 Kraków, NIP 676-101-37-17, Regon 351554353, na zasadach określonych w tym Regulaminie.*

*Przed założeniem Konta należy uważnie przeczytać poniższy Regulamin. Zakładając Konto, użytkownik potwierdza, że zapoznał się z jego treścią i wyraża zgodę na jego wszystkie postanowienia.*

> *§ 1 Definicje*

*Regulamin – niniejszy regulamin.*

*Magiczny Kraków, www.krakow.pl – strony i inne narzędzia internetowe udostępniane za pośrednictwem sieci Internet, do których prawa posiada Gmina Miejska Kraków – Urząd Miasta Krakowa i dostępne są pod adresem www.krakow.pl lub pod innym adresem, będącym w użyciu przez Gminę Miejską Kraków – Urząd Miasta Krakowa.*

*Administrator – podmiot udostępniający Konto użytkownika, którym jest Gmina Miejska Kraków – Urząd Miasta Krakowa.*

*Konto, Konto użytkownika – zbiór funkcji dostępnych dla użytkownika po zarejestrowaniu się i po zalogowaniu do Magicznego Krakowa oraz zbiór danych i ustawień użytkownika związanych z działaniem serwisów Magicznego Krakowa wymagających zalogowania.*

*Użytkownik – osoba fizyczna, która skutecznie aktywuje Konto.*

*Profil – zespół informacji, danych i innych elementów prezentujących i opisujących osobę danego użytkownika, przekazywanych dobrowolnie i samodzielnie przez użytkownika w procesie zakładania Konta.*

*Baza profili – zbiór danych, informacji i innych treści zawartych w profilach. Dane te są gromadzone i przetwarzane w uporządkowany sposób w systemie informatycznym przez administratora za zgodą użytkownika. Baza profili podlega ochronie prawnej przewidzianej obowiązującymi przepisami.*

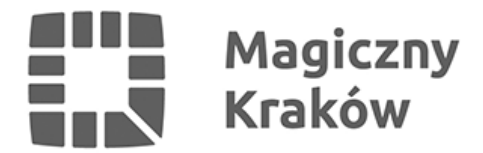

## *§ 2*

## *Przedmiot Regulaminu*

*Przedmiotem Regulaminu jest określenie warunków regulujących korzystanie z Konta. Dany użytkownik może założyć tylko jedno Konto.*

### *§ 3*

# *Rejestracja*

*Warunkiem założenia Konta jest przeprowadzenie przez użytkownika w całości procedury jego rejestracji. Użytkownik, podając dane osobowe w formularzu rejestracyjnym, oświadcza że:*

*a) zaakceptował Regulamin,*

*b) podpisał zgodę na przetwarzanie danych osobowych.*

*Po dokonaniu rejestracji użytkownik uzyskuje dostęp do Konta użytkownika, którym sam może administrować. Założenie Konta jest dobrowolne i bezpłatne.*

#### *§ 4*

## *Odpowiedzialność*

*Administrator nie ponosi odpowiedzialności za skutki wynikłe z wejścia w posiadanie przez osoby trzecie hasła użytkownika (np. udostępnienia hasła osobie trzeciej przez użytkownika, złamania hasła przez osobę trzecią). W żadnym wypadku użytkownik nie jest upoważniony do korzystania z danych dostępowych do Konta innego użytkownika. Administrator nie ponosi odpowiedzialności za sposób korzystania z Konta przez użytkownika.*

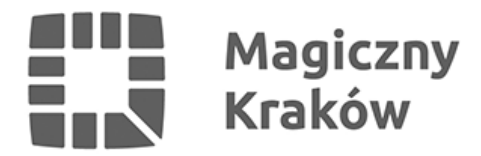

# *Ważność Konta; kasowanie Kont użytkowników*

*Umowa o korzystanie z Konta zostaje zawarta pomiędzy użytkownikiem i administratorem na czas nieokreślony i jest regulowana niniejszym Regulaminem. Okres umowy rozpoczyna się wraz z zakończeniem rejestracji przez użytkownika. Użytkownik może w dowolnym czasie zrezygnować z Konta. Rezygnacja skutkować będzie niemożnością dostępu do usług świadczonych w Magicznym Krakowie oraz usunięciem danych osobowych użytkownika. Rezygnacji można dokonać wybierając odpowiednią opcję w Panelu użytkownika. Administrator może wypowiedzieć umowę z ważnej przyczyny. Ważna przyczyna zachodzi w szczególności, gdy:*

*a) użytkownik zażąda zaprzestania przetwarzania przez administratora danych osobowych zapisanych w ramach Konta,*

*b) zawinione zachowanie użytkownika w istotny sposób negatywnie wpływa na możliwość korzystania z usług Gminy Miejskiej Kraków – Urzędu Miasta Krakowa przez innych użytkowników,*

*c) z Konta użytkownika korzystają osoby trzecie,*

*d) użytkownik w sposób zawiniony narusza przepisy prawa lub Regulamin. W przypadku nieaktywności użytkownika dłuższej niż 12 miesięcy, Gmina Miejska Kraków – Urząd Miasta Krakowa ma prawo do wykasowania Konta.*

#### *§ 6*

#### *Ochrona danych*

*Podanie danych osobowych jest dobrowolne, jednakże konieczne w celu prawidłowej realizacji usługi Konto użytkownika strony Magiczny Kraków. Dane osobowe użytkownika podane w czasie rejestracji będą przetwarzane jedynie i wyłącznie po podpisaniu oświadczenia o wyrażeniu zgody na przetwarzanie danych osobowych. Przez podpis rozumie się wypełnienie wymaganych pól oraz odznaczanie wszystkich opcji w formularzu rejestracyjnym. Dane osobowe użytkownika podane w czasie rejestracji Konta będą przetwarzane zgodnie z przepisami Ustawy o ochronie danych osobowych.*

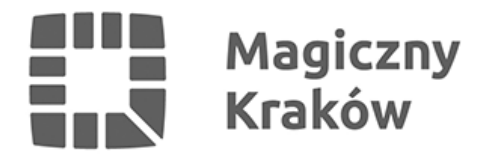

# *Reklamacje*

*Wszelkie reklamacje związane z Kontem i jego funkcjonowaniem powinny być zgłaszane administratorowi mailowo na adres: [users.mk@um.krakow.pl](mailto:users.mk@um.krakow.pl). Zgłoszenia reklamacyjne będą rozpatrywane przez administratora w terminie nie dłuższym niż 14 dni od zgłoszenia reklamacji, jednak administrator zastrzega sobie prawo pozostawienia reklamacji bez odpowiedzi jeżeli dotyczy ona dysfunkcji wynikających z nieznajomości regulaminu, niezastosowania się przez użytkownika do wskazówek udzielanych użytkownikom na bieżąco na łamach serwisu lub bezpośrednio przez administratora. Reklamacje kierowane do administratora, dotyczące usług świadczonych przez podmioty trzecie za pośrednictwem serwisu będą przekazywane przez administratora niezwłocznie właściwemu podmiotowi trzeciemu, który jest odpowiedzialny za realizację reklamacji.*

## *§ 8*

## *Zmiany regulaminu, pozostałe informacje, komunikacja*

*Gmina Miejska Kraków – Urząd Miasta Krakowa zastrzega sobie prawo do wprowadzania zmian w niniejszym Regulaminie. Jeśli w niniejszym Regulaminie nie ustalono inaczej, Gmina Miejska Kraków – Urząd Miasta Krakowa, będzie komunikowała się z użytkownikiem drogą mailową. Użytkownik zapewni, by adres e-mail podany przez niego podczas rejestracji był regularnie sprawdzany pod kątem wiadomości otrzymywanych od Gminy Miejskiej Kraków – Urzędu Miasta Krakowa. Wszelkie informacje o naruszeniach przez użytkowników niniejszego regulaminu należy kierować na adres [users.mk@um.krakow.pl.](mailto:users.mk@um.krakow.pl)*